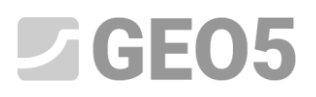

### **Análisis de Capacidad de carga portante vertical y asentamiento de pilotes investigando en base a los exámenes CPT**

Programa: Pilote por CPT

Archivo: Demo\_manual\_15.gpn

El objetivo de este capítulo es explicar el uso del programa Pilote por CPT de GEO5

### **Especificación del problema:**

En normas generales el problema se describe en el capítulo 12 (Pilotes de cimentación -. Introducción). Analiza la capacidad portante y el asentamiento de un pilote simple, o de un grupo de pilotes según la EN 1997-2.

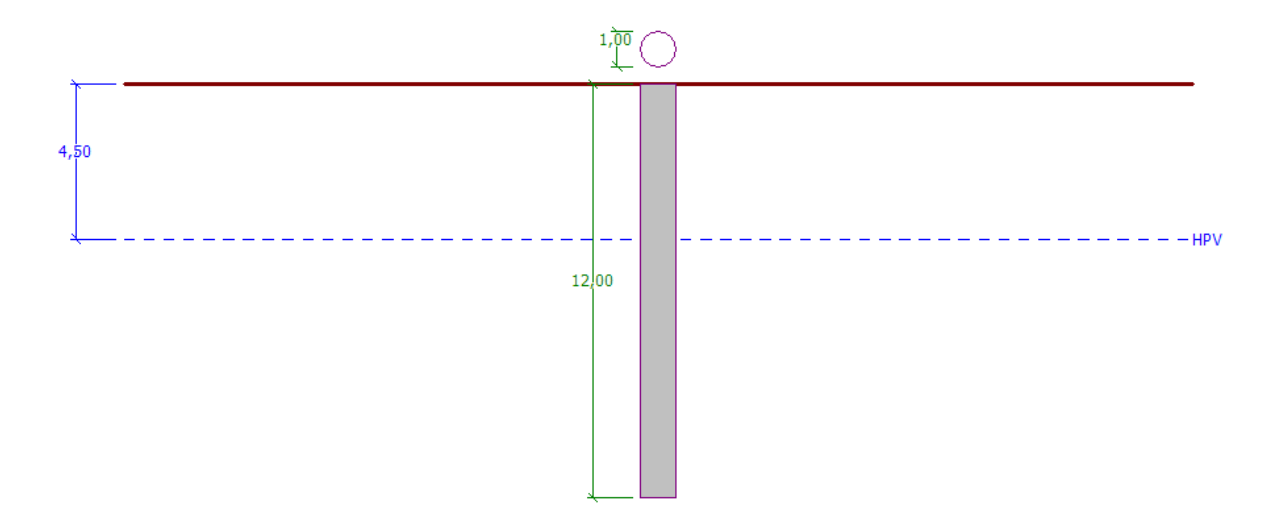

*Esquema de especificaciones del problema – pilote simple investigado según las pruebas CPT*

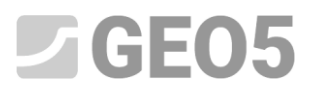

### **Solución:**

Vamos a aplicar el programa Pilote por CPT de GEO5 para el análisis de este problema. En el texto a continuación se describe la solución a este ejemplo paso a paso.

Haremos clic en el botón "Seleccionar Configuraciones" (en la parte inferior izquierda de la pantalla) y en el cuadro "Lista de Configuraciones" vamos a elegir como configuración de análisis "Estándar - EN 1997". El enfoque de diseño no es importante, el análisis se lleva a cabo según la norma *EN 1997-2*: *Diseño Geotécnico - Parte 2: Estudio del suelo y pruebas.*

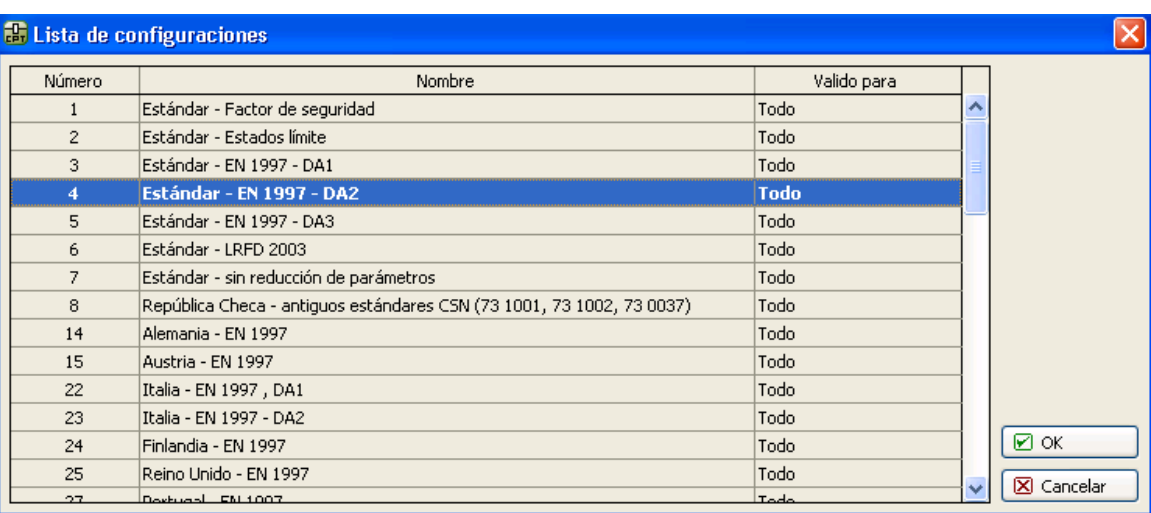

*Cuadro "Lista de configuraciones"*

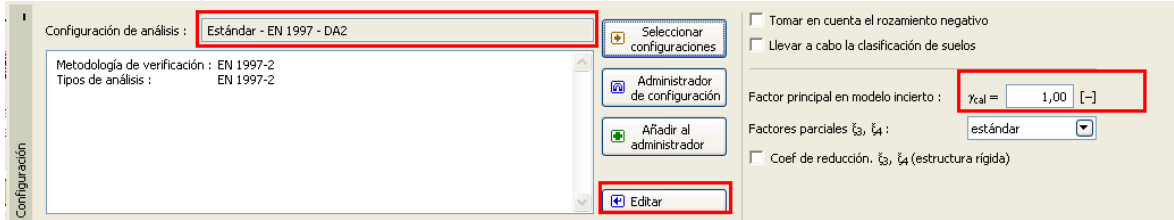

*Cuadro "Configuración"*

### $C$ GEO5

En el primer análisis se evaluará un pilote simple, por lo tanto, no vamos a especificar la reducción de los coeficientes de correlación  $\zeta_3, \zeta_4$ . No vamos a tener en consideración la influencia del rozamiento negativo. En este cuadro, también es posible especificar el factor parcial del modelo incierto, que se utiliza para reducir la capacidad portante total calculada del pilote - dejaremos el valor estándar de 1,0.

En el primer cuadro, vamos a seleccionar la casilla de verificación "Llevar a cabo la clasificación del suelo". Esto asegura que todos los parámetros de suelo son asignados automáticamente en toda la tarea según las pruebas CTP.

*Nota: Los coeficientes de correlación*  $\xi_3$ ,  $\xi_4$ , incluso la capacidad portante total del pilote, *dependen del número de pruebas CPT completados. Cuando tenemos más pruebas CPT terminados disponibles, la magnitud de los coeficientes de correlación es menor. Para dos ensayo completos de penetración estática los valores son*,  $\xi_3 = 1.35$   $\gamma$   $\xi_4 = 1.27$  según la **Tabla A.10 - Coeficientes de** *correlación para derivar valores característicos de las capacidades del pilote a partir de pruebas en suelo presentados en la norma EN 1997-1 (Parte A.3.3.3).*

En el cuadro "Importar CPT" importamos los ensayos completas dentro del programa.

# $C = 65$

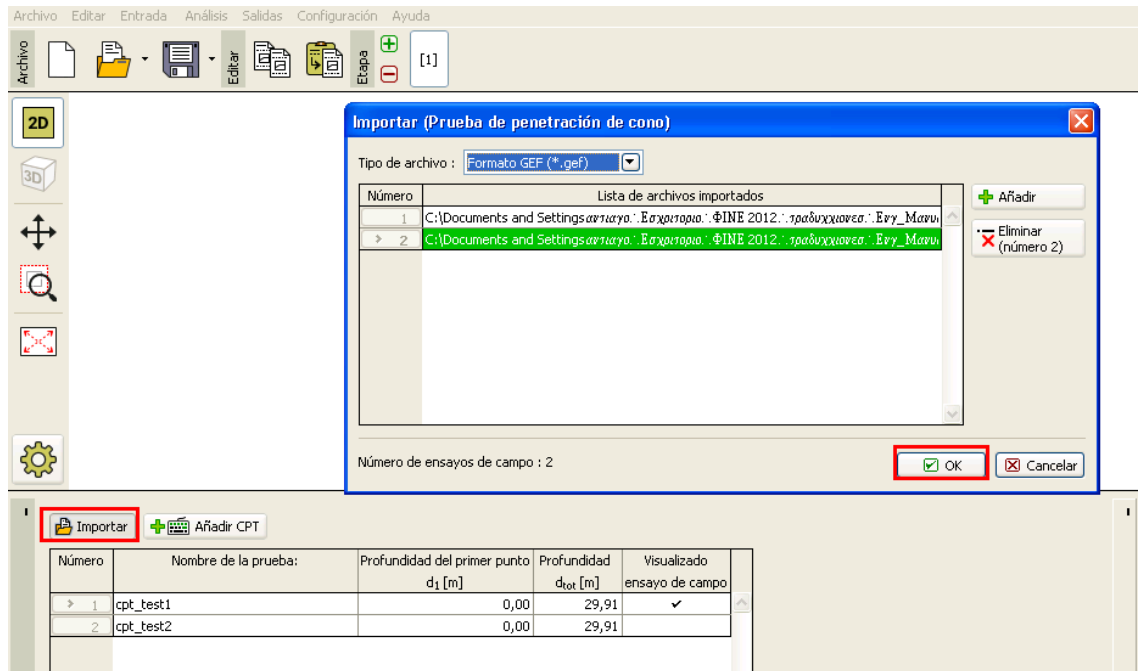

*Cuadro "CPT"*

*Nota: Los ensayos CPT pueden ser importadas por diferentes formatos, como por ejemplo nosotros utilizamos pruebas en formato Holandés GEF. Para más información utilice la ayuda del programa presionando F1 o de forma [online.](http://www.finesoftware.es/ayuda-en-linea/geo5/es/importar-ensayo-ctp-01/)*

*Nota: Es posible ingresar los ensayos CPT de forma manual utilizando el botón "Añadir CPT". Siendo que por lo general se trata de una gran cantidad de puntos a ingresar se utiliza con mayor frecuencia la opción de importación.*

Utilizando el botón "OK", los ensayos y los gráficos se muestran en el escritorio.

# **AGEO5**

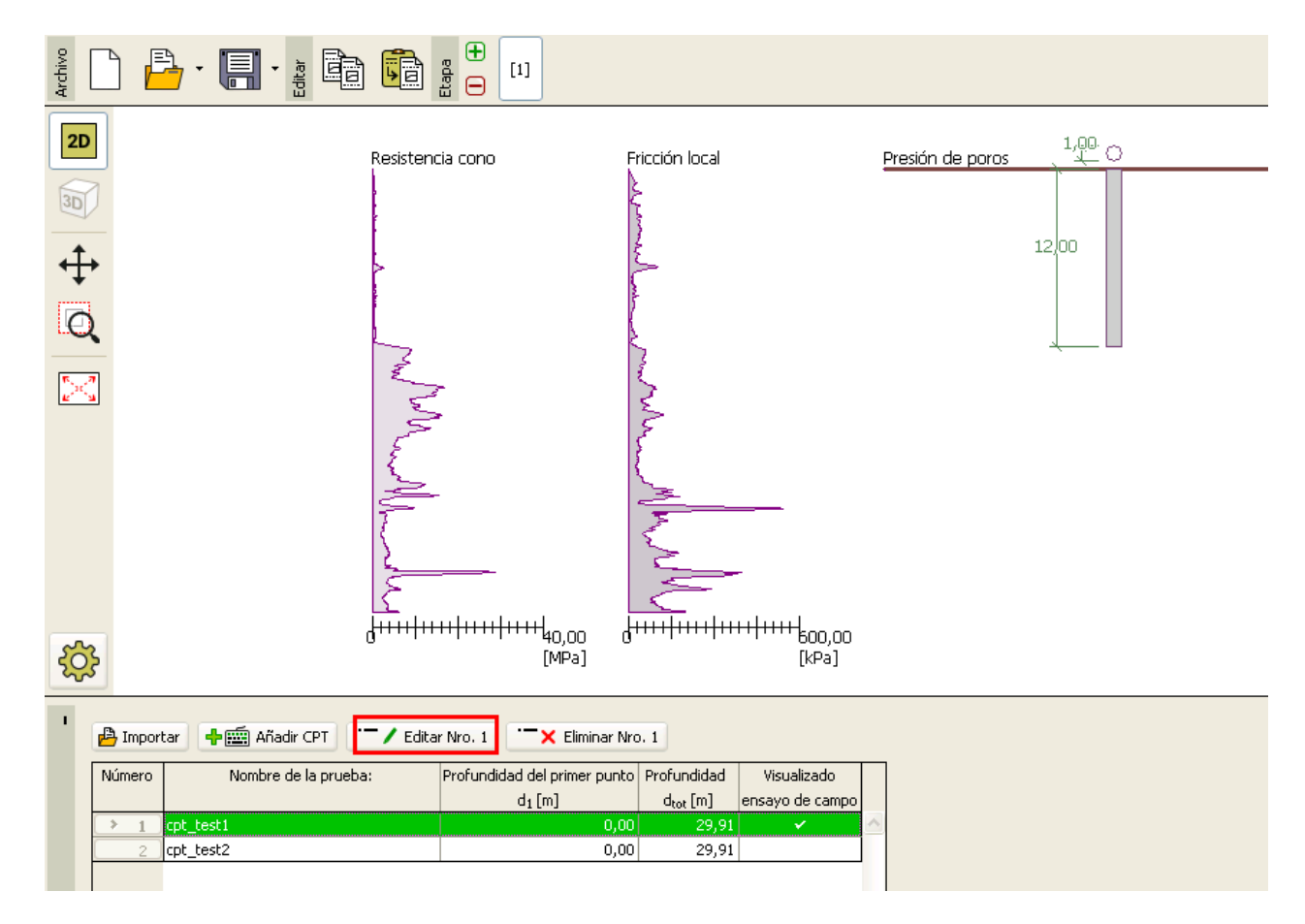

*Cuadro "CPT" – ensayos importados*

*Nota: En pocas palabras, los ensayos CPT se pueden dividir en dos tipos. Las pruebas estándar de CPT que miden la resistencia del cono (qc) y la fricción de la piel (fs). El segundo tipo es una prueba más detallada llamada CPTu, que también mide la presión de poro. La prueba CPTu tiene un costo más elevado y técnicamente es más exigente. Sin embargo, el conocimiento de la presión de los poros (u) es necesario para clasificar los suelos correctamente basado en la prueba de CPT. Si conocemos la napa freática, podemos dejar que el programa calcule la presión de poro automáticamente. Esto se explica más arriba.*

Presionando el botón "Editar" aparece el cuadro de diálogo con los resultados de los detalles de la prueba seleccionada.

# $Z$ GEO5

| Archivo Editar Entrada Análisis Salidas Configuración Ayuda                                     |                                           |                  |                                                                       |                                  |                                                                  |                |                                                  |            |                              |                                                                  |                                  |                                  |            |
|-------------------------------------------------------------------------------------------------|-------------------------------------------|------------------|-----------------------------------------------------------------------|----------------------------------|------------------------------------------------------------------|----------------|--------------------------------------------------|------------|------------------------------|------------------------------------------------------------------|----------------------------------|----------------------------------|------------|
| ⊕<br>Archivo<br>$B \cdot \blacksquare$<br>$\cdot$ : Eq<br>ū<br>$rac{a}{b}$ $rac{c}{c}$<br>$[1]$ |                                           |                  |                                                                       |                                  |                                                                  |                |                                                  |            |                              |                                                                  |                                  |                                  |            |
|                                                                                                 |                                           |                  |                                                                       |                                  |                                                                  |                |                                                  |            |                              |                                                                  |                                  | Cuadros                          |            |
| 2D                                                                                              |                                           | Resistencia cono |                                                                       |                                  | Fricción local                                                   |                | Presión de poros                                 |            | $^{1,00}_{\quadleftarrow}$ O |                                                                  |                                  | <b>目</b> Proyecto                |            |
| $\overline{3D}$                                                                                 |                                           |                  |                                                                       |                                  |                                                                  |                |                                                  |            |                              |                                                                  |                                  | Configuración                    |            |
| 4                                                                                               |                                           |                  | Editar propiedades de ensayo de campo (Prueba de penetración de cono) |                                  |                                                                  |                |                                                  |            |                              |                                                                  |                                  |                                  |            |
|                                                                                                 |                                           |                  |                                                                       | Parámetros de prueba             |                                                                  |                |                                                  |            |                              |                                                                  |                                  |                                  | lión de su |
|                                                                                                 |                                           |                  |                                                                       | Nombre de la prueba: : cpt_test1 |                                                                  |                |                                                  |            |                              | Resistencia cono<br>0,00                                         | <b>Fricción local</b><br>0,00    | Presión de poros<br>$0,00$ T     |            |
| C.                                                                                              |                                           |                  |                                                                       |                                  |                                                                  |                |                                                  |            |                              | 2,50                                                             | $2,50 -$                         | 2,50                             |            |
|                                                                                                 |                                           |                  |                                                                       |                                  | Profundidad del primer punto desde el terreno original : $d_1 =$ |                |                                                  | $0,00$ [m] |                              |                                                                  |                                  |                                  |            |
|                                                                                                 |                                           |                  | Puntos de prueba                                                      |                                  |                                                                  |                |                                                  |            |                              | 5,00                                                             | $5,00 -$                         | $5,00 -$                         |            |
|                                                                                                 |                                           |                  | Número                                                                | Profundidad                      |                                                                  |                | Resistencia cono Fricción local Presión de poros |            | <b>+</b> Añadir              | $7,50 -$                                                         | $7,50 -$                         | $7,50 +$                         |            |
|                                                                                                 |                                           |                  | de punto                                                              | d[m]                             | q <sub>c</sub> [MPa]                                             | $f_5$ [kPa]    | $u_2$ [kPa]                                      |            |                              | 10.00                                                            | 10.00                            | $10.00 -$                        |            |
|                                                                                                 |                                           |                  |                                                                       | 0,00                             | 0,00<br>0,18                                                     | 0,00<br>22,00  | $0,00$ ^<br>0,00                                 |            | Agua subterránea             |                                                                  |                                  | $\times$                         | d portan   |
|                                                                                                 |                                           |                  |                                                                       | 0,91<br>0,93                     | 0,30                                                             | 26,00          | 0,00                                             |            |                              |                                                                  |                                  |                                  | lento      |
|                                                                                                 |                                           |                  |                                                                       | 0,94                             | 0,39                                                             | 25,00          | 0,00                                             |            | Sin presencia de agua        |                                                                  |                                  |                                  |            |
|                                                                                                 |                                           |                  | 5                                                                     | 0,96                             | 0,39                                                             | 26,00          | 0,00                                             |            |                              | La profundidad de la NF desde el primer punto de la prueba : 4,5 |                                  | [m]                              |            |
|                                                                                                 |                                           |                  | 6                                                                     | 0,98                             | 0,38                                                             | 31,00          | 0,00                                             |            |                              |                                                                  |                                  |                                  |            |
|                                                                                                 |                                           | سيسبي            | $\overline{z}$                                                        | 1,00                             | 0,39                                                             | 29,00          | 0,00                                             |            |                              |                                                                  | $\boxtimes$ ok                   | X Cancelar                       |            |
| सुरे                                                                                            |                                           |                  | 8                                                                     | 1,02                             | 0,40                                                             | 27,00          | 0,00                                             |            |                              |                                                                  |                                  |                                  |            |
|                                                                                                 |                                           |                  | Q<br>10                                                               | 1,04<br>1,06                     | 0,35<br>0,35                                                     | 26,00<br>24,00 | 0,00<br>0,00                                     |            |                              | 25,00                                                            | 25,00                            | $25,00 -$                        |            |
|                                                                                                 |                                           |                  | 11                                                                    | 1,08                             | 0,37                                                             | 23,00          | 0,00                                             |            |                              |                                                                  |                                  |                                  |            |
|                                                                                                 | <b>P</b> Importan<br><b>中画</b> Añadir CPT | "/Edital         | 12                                                                    | 1,10                             | 0,37                                                             | 22,00          | 0,00                                             |            |                              | $27,50 -$                                                        | $27,50 -$                        | $27,50 -$                        |            |
|                                                                                                 | Nombre de la prueba:<br>Número            |                  | 13                                                                    | 1,12                             | 0,38                                                             | 22,00          | 0,00                                             |            |                              | $29.91 +$<br>$0$ 10 20 30                                        | $29,91 -$<br>300 600             | $29,91 -$<br>150 300<br>$\Omega$ | áfico      |
|                                                                                                 |                                           |                  | 14                                                                    | 1,15                             | 0,37                                                             | 22,00          | 0,00                                             |            |                              | q <sub>c</sub> [MPa]                                             | $\Omega$<br>f <sub>s</sub> [kPa] | u <sub>2</sub> [kPa]             |            |
|                                                                                                 | cpt test1<br>$\mathbf{1}$                 |                  | 15                                                                    | 1.17                             | 0.37                                                             | 22,00          | $0,00$ $\vee$                                    |            |                              |                                                                  |                                  |                                  |            |
|                                                                                                 | cpt_test2<br>$\overline{a}$               |                  | O Importar                                                            | 5 Calcular u2                    |                                                                  |                |                                                  |            |                              |                                                                  | $OK + \n{\nabla}$                | X Cancelar<br>$\boxtimes$ ok     | práficos   |
|                                                                                                 |                                           |                  |                                                                       |                                  |                                                                  |                |                                                  |            |                              |                                                                  |                                  |                                  |            |
|                                                                                                 |                                           |                  |                                                                       |                                  |                                                                  |                |                                                  |            |                              | 꼵                                                                |                                  |                                  | $\sqrt{2}$ |

*Cuadro "CPT" – cálculo de presión de poros*

En esta ventana de diálogo, presionamos el botón "Calcular u2" e ingresamos el supuesto nivel freático.

De esta manera realizamos el cálculo de la presión de poro para ambas pruebas.

También es necesario ingresar en el nivel freático en el cuadro "NF".

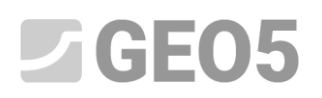

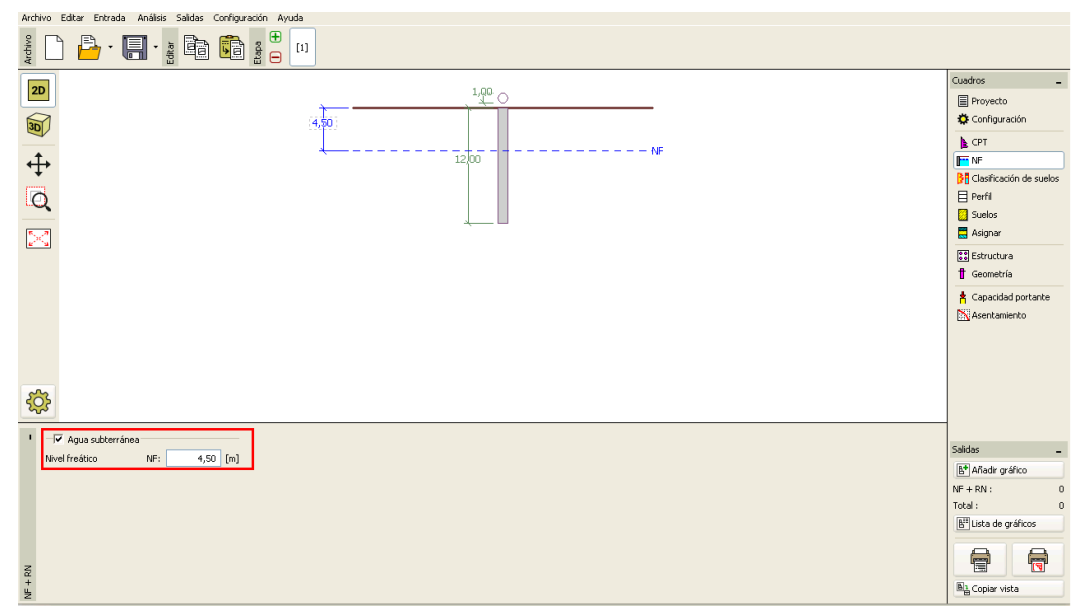

*Cuadro "NF"*

Ahora, vamos al cuadro "Clasificación de suelos"

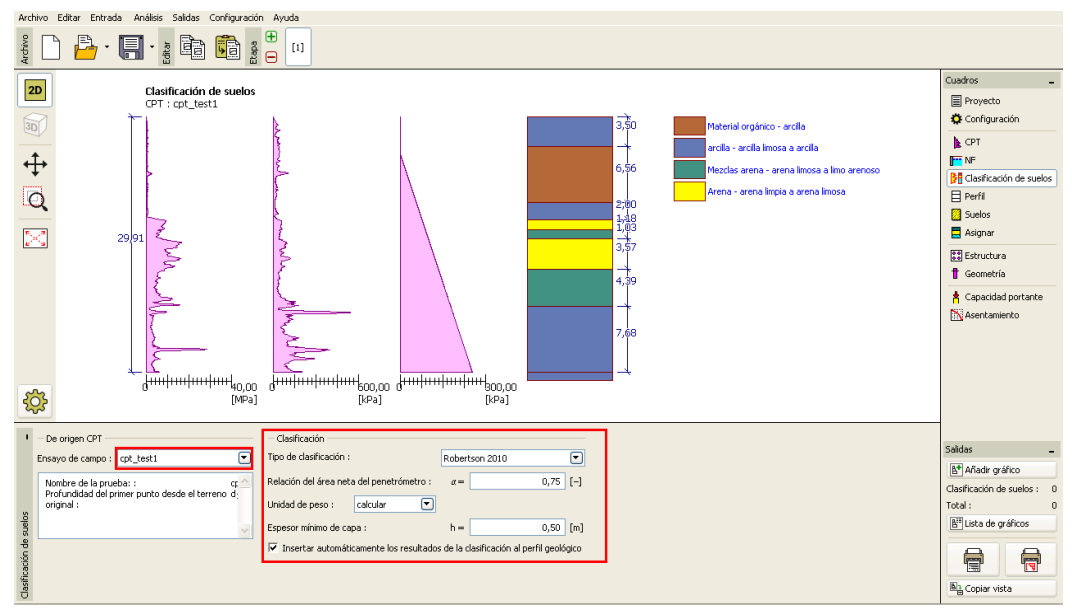

*Cuadro "Clasificación de suelos"*

Seleccionamos la clasificación según Robertson (2010). La relación de área neta del penetrómetro tiene un valor estándar de 0,75 y el peso unitario se calcula utilizando los ensayos CPT. Para obtener más

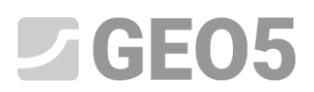

información, consulte la ayuda del programa presionando F1 o a través de la ayuda [en línea](http://www.finesoftware.eu/help/geo5/en/classification-of-soils-01/).

Se establece el espesor mínimo de una capa en 0,5 m para obtener una imagen más clara del perfil geológico.

*Nota: la clasificación de suelos siempre se realiza para una prueba CPT – Es necesario especificar lo en el cuadro "Origen CPT".*

Los cuadros "Peril", "Suelos", "Asignación de suelos" pueden ignorarse, todo se completará de forma automática basándose en los valores de los ensayos CPT.

En el cuadro "Estructura" vamos a seleccionar la opción de "pilote único". A continuación, vamos a ingresar en la magnitud máxima de carga vertical que actúa sobre el pilote. La carga de diseño se utiliza para el análisis capacidad portante del pilote y la carga de servicio para el análisis de asentamiento del pilote.

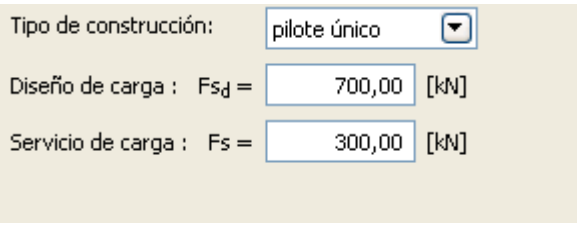

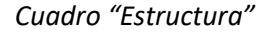

En el cuadro "Geometría" vamos a ingresar el material del pilote y sección transversal, y a especificar las dimensiones básicas, es decir, el diámetro del pilote y la longitud en el terreno. A continuación vamos a definir la tecnología del pilote de ejecución. En este caso particular, tenemos pilotes perforados, con el pozo de sondeo sin entubar o estabilizado con lodo de perforación.

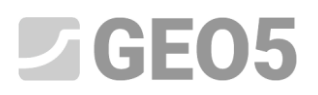

El coeficiente de capacidad portante de la base del pilote  $\alpha_{\scriptscriptstyle p}$ , se calcula automáticamente.

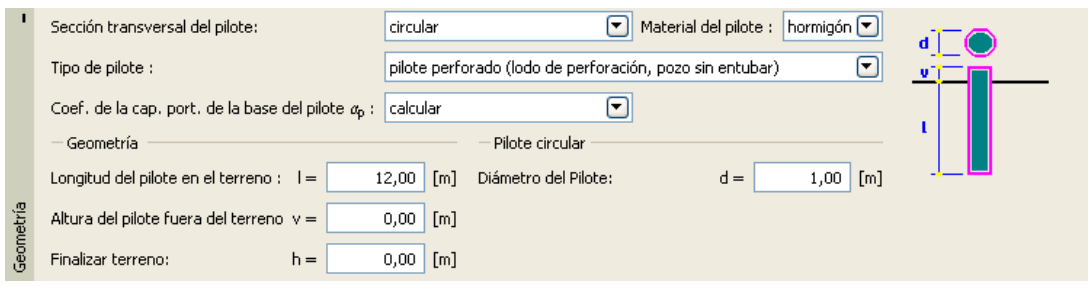

*Cuadro "Geometría"*

Ahora vamos a verificar un pilote simple utilizando el cuadro "Capacidad portante", en el que vamos a comprobar los resultados del cálculo.

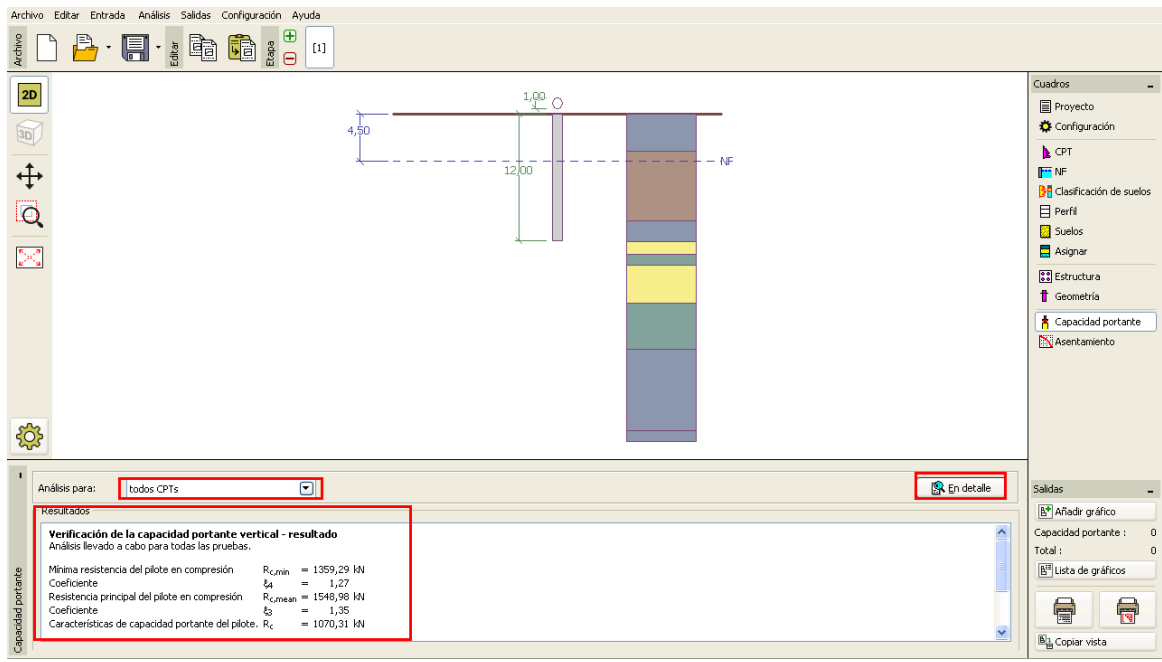

*Cuadro "Capacidad portante"*

Al hacer clic en el botón "En detalle" tendremos además los resultados intermedios para el análisis de

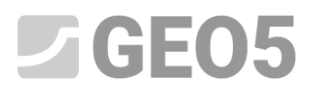

la capacidad portante vertical del pilote.

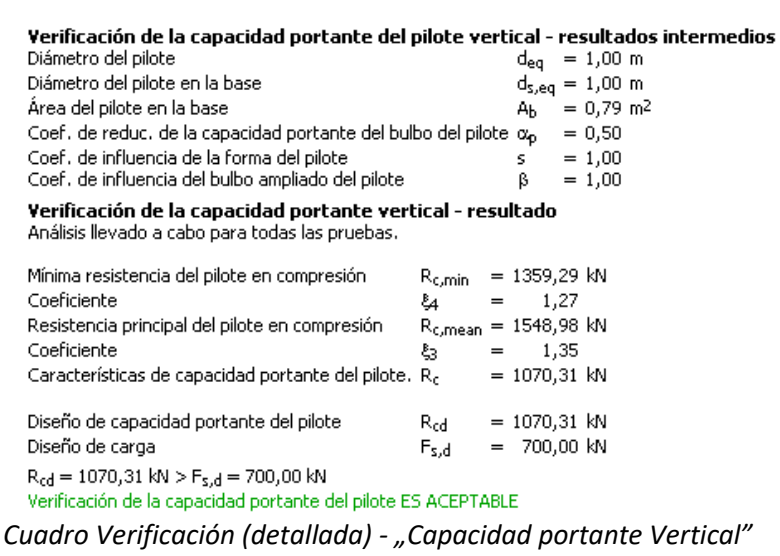

*Nota: El análisis e la capacidad portante puede llevarse a cabo una prueba CPT específica o para todas.*

La capacidad portante vertical de un pilote  $R_{c,d}$ , consiste en la suma de rozamiento y la resistencia en la base del pilote (para más información, visite la Ayuda - F1). Para cumplir con la condición de fiabilidad, su valor debe ser mayor que la magnitud de la carga de diseño  $F_{s,d}$  .

**– EN 1997-2:** 
$$
R_{c,d} = 1070,31 \, kN > F_{s,d} = 700,0 \, kN
$$
 SATISFACTORIO.

Posteriormente en el cuadro "Asentamiento", se muestra la curva de carga máxima del pilote y los resultados del asentamiento se muestra en pantalla. Asentamiento total del pilote  $w_{1,d} = 15,6$  mm para la carga de servicio  $F_s = 300 kN$ 

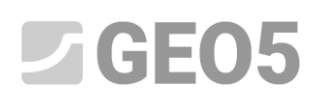

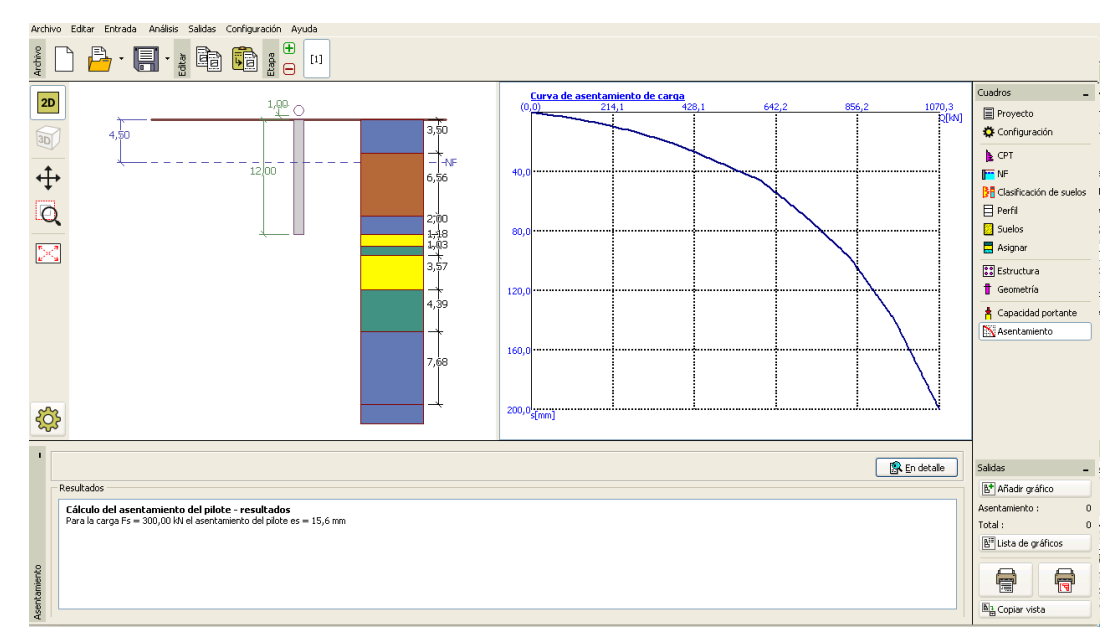

*Cuadro "Asentamiento" – Curva de carga definitiva (diagrama de trabajo) para un pilote*

Los resultados detallados están disponibles presionando el botón "En detalle"

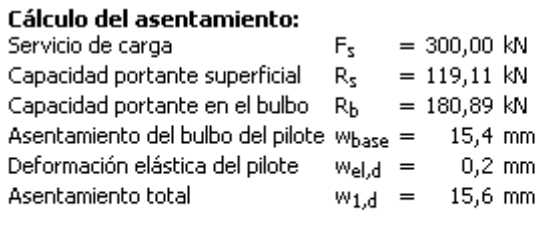

Cálculo del asentamiento del pilote - resultados Para la carga Fs = 300,00 kN el asentamiento del pilote es = 15,6 mm

*Cuadro "En Detalle"*

#### **Grupo de pilote**

Ahora vamos a llevar a cabo la evaluación de un grupo de pilotes con una malla rígida. En el cuadro de

"Configuración" vamos a elegir la opción de "Coeficiente de reducción  $\xi_3$ ,  $\xi_4$  (estructura rígida)".

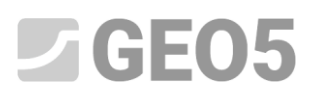

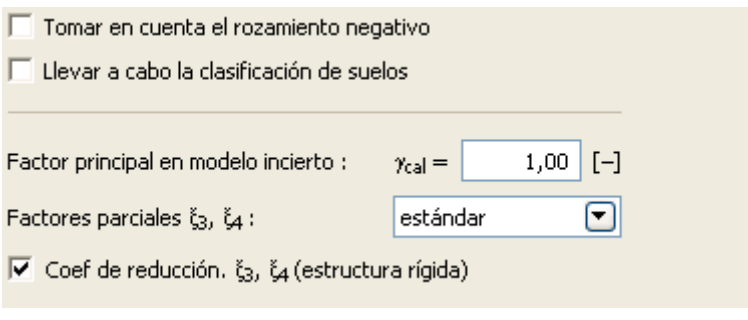

*Cuadro "Configuración"*

Luego en el cuadro "Estructura", vamos a definir los parámetros necesarios para el análisis de grupo de pilotes. Nosotros consideramos el pilote de cimentación (tapa de pilote con pilotes) como una **estructura rígida**, donde se supone que **todos los pilotes se asientan de igual forma**. Además vamos a establecer el número de pilotes como  $n = 4$ 

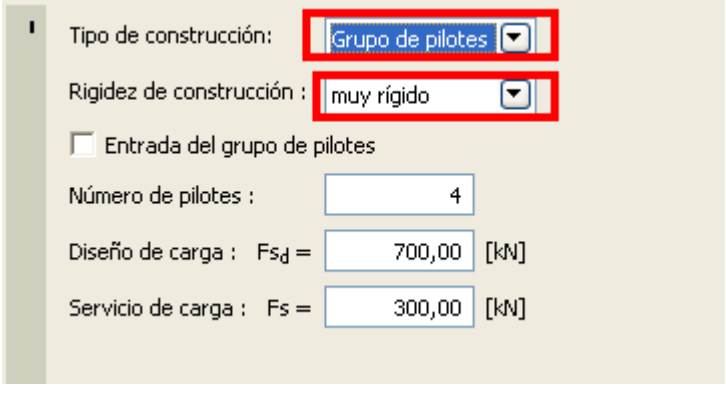

Cuadro<sub>"</sub>Estructura"

Los otros cuadros se mantienen sin cambios.

Ahora volvamos al cuadro "Capacidad portante", donde se muestran los resultados de la evaluación.

## $JGEO5$

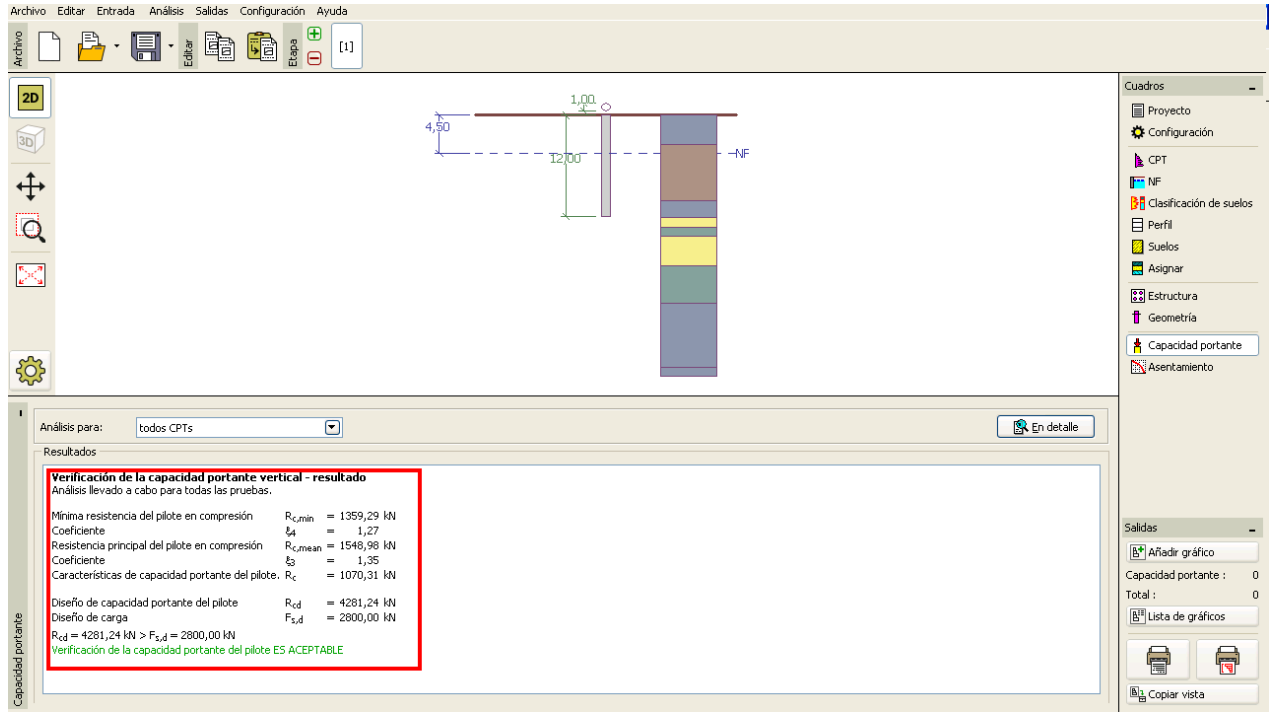

*Cuadro "Capacidad portante" – Capacidad portante Vertical*

**– EN 1997-2:** 
$$
R_{c,d} = 4709.37 kN > F_{s,d} = 2800.0 kN
$$
 SATISFACTORIO

### **Conclusión:**

La capacidad portante vertical del pilote y del grupo de pilotes evaluados es satisfactoria. La principal ventaja de las pruebas de análisis basado en ensayos CPT es su velocidad y simplicidad. Este procedimiento se describe con precisión en la norma *EN 1997-2: Diseño Geotécnico - Parte 2: Estudio del suelo y pruebas* y la definición de parámetros relacionados con la fuerza no es necesaria.